# MAKE INGRESS-NGINX WORK FOR YOU, AND THE COMMUNITY

Fernando Diaz – IBM Container Service

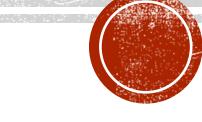

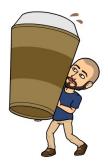

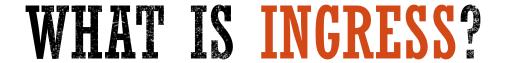

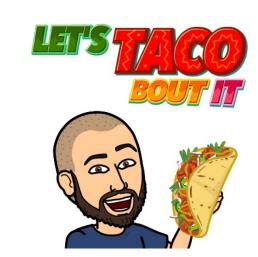

- Ingress: The action or fact of going in or entering
- Ingress Resource: An API object that manages external access to the services in a cluster, typically HTTP
- Service: Is an abstraction which defines a logical set of Pods and exposes them to the outside world
- Ingress Controller: Monitors Ingress resources via the Kubernetes API and updates the configuration of a load balancer in case of any changes
- Nginx: Open source software for web serving, reverse proxy, caching, load balancing, media streaming, and more
- Ingress-Nginx: Ingress controller for NGINX

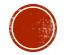

# WHAT'S IT ALL LOOK LIKE?

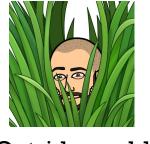

Outside world

Cluster

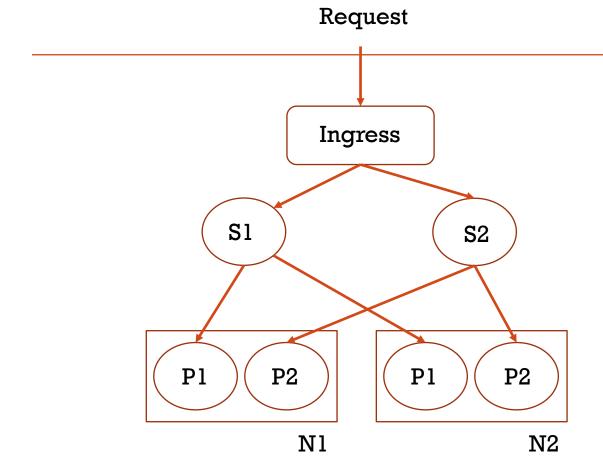

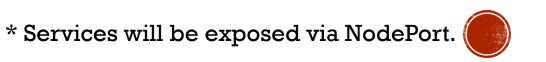

## INGRESS-NGINX VS. KUBERNETES-INGRESS

| Kubernetes/Ingress-Nginx                                                                            | Nginxinc/Kubernetes-Ingress                                                                         |
|----------------------------------------------------------------------------------------------------|----------------------------------------------------------------------------------------------------|
| Kubernetes Community                                                                                | NGINX Inc. and Community                                                                            |
| Custom NGINX build with several 3 <sup>rd</sup> party modules                                       | Official NGINX build                                                                                |
| One Configuration File generated from all Ingress Resources                                         | One Configuration File per Ingress Resource                                                         |
| Some different annotations, Configuration<br>Map Values, Templates, and Supported<br>Configurations | Some different annotations, Configuration<br>Map Values, Templates, and Supported<br>Configurations |

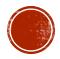

#### INGRESS-NGINX ORGANIZATION

- Deploy: Contains all the YAML files to create a deployment
- Docs: Contains documentation on usage
- •Internal: Contains the bulk of the controller logic
- RootFS: Contains configuration and Template Files

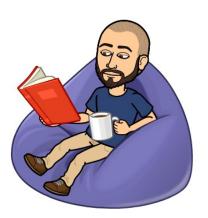

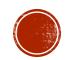

#### CONFIGURING INGRESS-NGINX

 Annotations: Sets a specific configuration for a particular Ingress rule

Configuration Map: Sets global configurations in

**NGINX** 

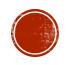

### CREATING AN ANNOTATION/CONFIG-MAP

- Add Annotation/Config-map
- Add Unit Tests
- Add Documentation

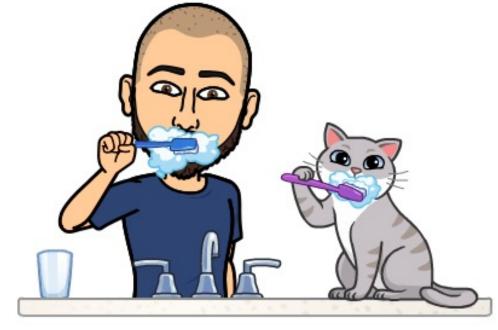

https://bit.ly/2jfWvW8

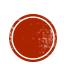

## DEPLOYING WITH MINIKUBE

- Start Minikube
- 2. Use the Docker daemon
- 3. Build the Image
- 4. Enable the Ingress Addon
- 5. Change the Ingress Controller Image
- 6. Verify Image was changed
- 7. Test the Annotation/ConfigMap Changes

https://bit.ly/2HB7cRS

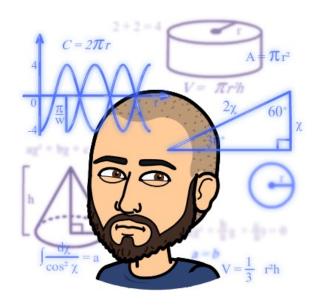

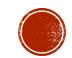

# THE END

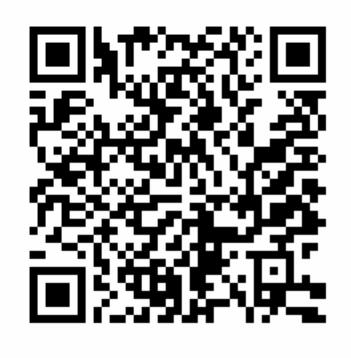

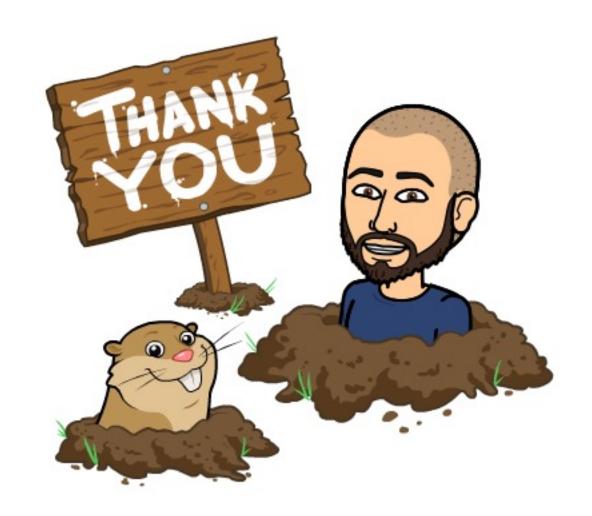

https://bit.ly/2jsv8sl

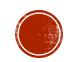